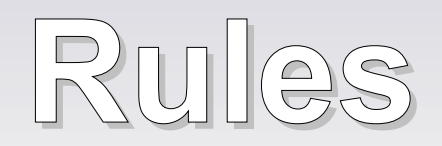

#### New opportunities for site builders!

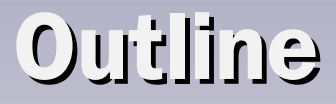

- Module overview What is it and why do I need it?
- Advanced features: Rule Sets and scheduling
- Usage example: Build a publishing workflow
- How modules can use the rules API to extend it.
- Comparison to the trigger module and drupal actions
- Outlook

#### **Who am I?**

- Wolfgang Ziegler aka fago
- Part-time drupal developer from Vienna, Austria
- Studying "Information & Knowledge Management" and "Computational Intelligence" at the Vienna University of Technology
- Joined the drupal community in 2006 (Google Summer of Code project "Node Profile")
- Contributed modules: Content Access, Auto Nodetitle, Fieldgroup, Workflow-ng, Node Profile, Node Family, ..

#### **Module overview – What is it?**

- define conditionally executed actions based on occurring events
- a replacement with more features for the trigger module in core
- the successor of the drupal 5 compatible workflow-ng module

# **Triggered Rules**

- Users surfing on your drupal site generate events.
- When the event is triggered associated rules are evaluated.
- E.g. rules:
	- "After saving new content" show a message to the user.
	- When a "User has logged in" and the "User has not the role admin", "Redirect him to 'dashboard'"

#### **Some features...**

- Import / Export
- a flexible scheduling system
- a modular input evaluation system (token, ..)
- Grouping rules in "Rule Sets"
- developed with performance in mind
- A well documented and solid API, which allows modules to
	- provide further conditions, actions and events
	- configure default rules and rule sets

# **Argument based configuration**

- Actions and conditions need some specified arguments to work with, e.g. some content and a user account
- Events provides these arguments, e.g.
	- the updated content
	- the acting user
	- the author of the updated content
- So you can configure every condition and action for an event, if the needed arguments are available!
- Actions can provide new variables, which can be used as argument too!

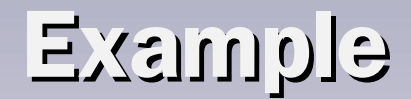

- Inform users, when their content has been edited by another user!
- Let's do it!

#### Editing rule Notify the content author about changes from other users

Rule settings

#### Label: \*

Notify the content author about changes from other users

Choose an appropriate label for this rule.

#### Event: \*

After updating existing content  $\ddot{\circ}$ 

Select the event on which you want to evaluate this rule.

 $\Box$  This rule is active and should be evaluated when the associated event occurs.

#### Weight:

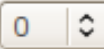

Adjust the weight to customize the ordering of rules.

Save changes

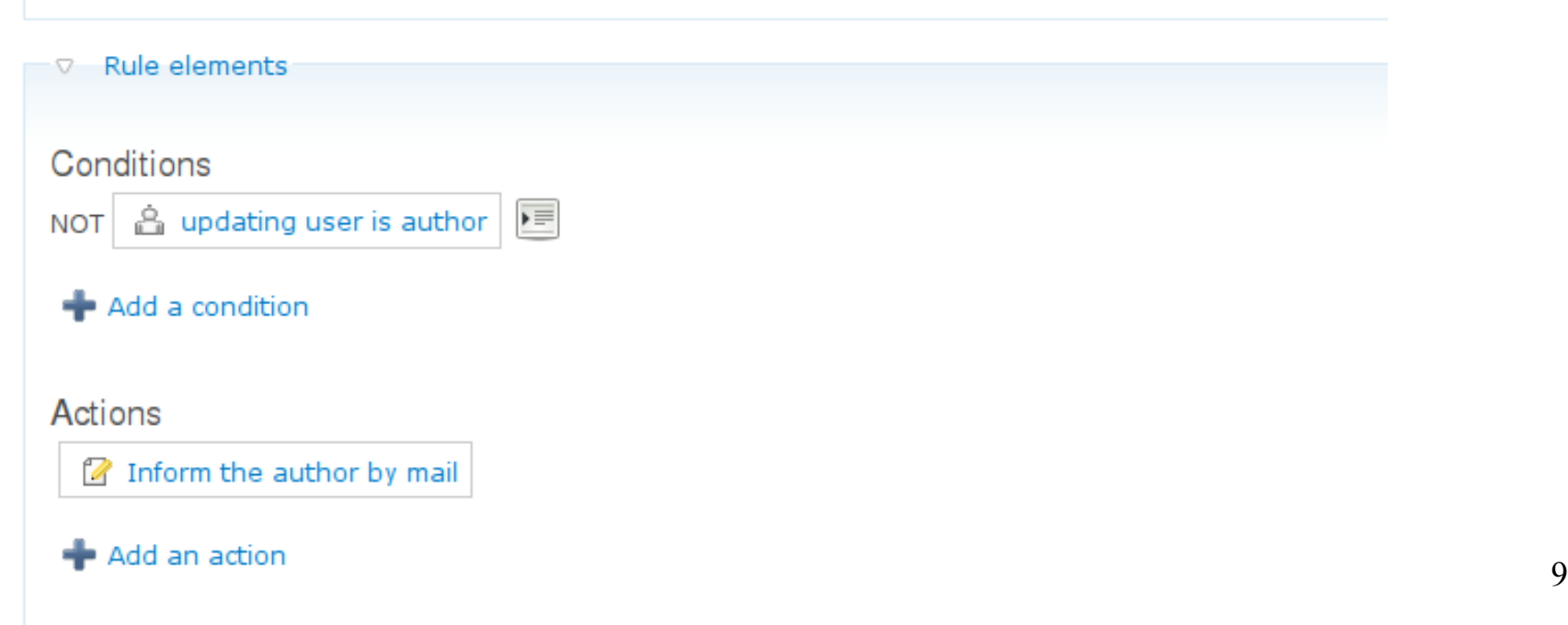

# **Features: Input evaluation**

- Rules comes with support for token replacements and PHP input evaluation
- You can use input evaluation in every textfield!
- Input evaluators can make use of all available variables like
	- the updated content
	- the acting user

– ..

- the author of the updated content
- the unchanged content

#### **Features: Rule Sets**

- similar in concept to subroutines
- can be easily invoked by actions or modules
- rule sets always works upon some specified arguments, with which its rules can operate
- Define rule sets for common tasks and invoke it by action out of triggered rules when needed!

### **Features: Scheduling**

- rules scheduler module
- Provides a new action for each rule set, which allows you to schedule the rule set execution.
- Specify dynamic scheduling dates and repeated tasks!
- Once the schedule date is reached, your rule set is invoked through cron.
- Schedule everything, by moving it into a rule set and scheduling the execution of this set!

# **Example: Make use of scheduling!**

- A simple publishing workflow for jobs
	- Users my create job
	- Users may control whether there jobs are published
- When users leave jobs unpublished, we send them a "Reminder" that they have an unpublished job by mail!
	- A rule set is scheduled to be executed one day after the job has been created.
	- When the job isn't published, the reminder is sent and the rule-set re-scheduled.
	- So the user gets daily reminders, until he publishes or deletes the job.

# **Integrate your module with rules**

- Use the rules API to
	- provide further conditions, actions
	- provide further events with dynamic loading of available arguments
	- configure default rules and rule sets
	- provide new data types
	- provide further input evaluators

#### **Example action: Set the content author**

#### $</mathphp$

```
/米米
 * Implementation of hook rules action info
 * /
function yourModule rules action info() \{return array(
     'yourModule action node set author' => array('label' => t ('Set the content author'),
       'arquments' => array(
         'node' \Rightarrow array('type' \Rightarrow 'node', 'label' \Rightarrow t('Content')),
         'author' => array('type' => 'user', 'label' => t('User, which is set as author'))),
      'module' \implies 'Node'.\cdot/**
 * Action: Sets the node author
 * /
|function yourModule action node set author($node, $author) {
  $node-}|uid = $author-}|uid;
  $node ->name = $author ->name;
  return array('node' => $node);
```
#### **Example: Check a content type**

- Condition provided by rules
- Condition is configurable  $\rightarrow$  the user selects the content types to check for.

```
<?php
Θ
\Theta/**
 * Implementation of hook rules condition info()
 * /
\exists function node rules condition info() {
   $items = array();
   $items['rules condition content is type'] = array('label' => \bar{t}('Content has type'),
      'arguments' => array(
        'node' => array('type' => 'node', 'label' => t('Content')),
     \lambda.
      'module' \Rightarrow 'Node'.'help' => t('Evaluates to TRUE, if the given content has one of the selected con
   \mathcal{E}return $items;
 Ł
\Theta/**
  * Condition: Check for content types - Configuration form
  * /
\exists function rules condition content is type form($settings, &$form) {
   $form['settings']['type'] = array('#type' => 'select',
      '#title' => t('Content types'),
      '#options' => node get types('names'),
      '#multiple' => TRUE.
      '#default value' => isset($settings['type']) ? $settings['type'] : array(),
      '#required' => TRUE,
   );
 }
 / * *
  * Condition: Check for selected content types
  * /
efunction rules_condition_content_is_type(&$node, $settings) {<br>return in array($node->type, $settings['type']);
 }
```
# **Summary: Site building with rules**

- Quickly build new functionality by configuring some rules
- Import/Export helps staging your rules to production sites!
- If you want version control for your rules, just provide them as default rules.
- Easily execute custom short code snippets with rules!
- Write new functionality by exposing new conditions, actions, events, ... and optimize code reuse! (More on this later...)

### **Comparison to core actions**

- 2 different kind of actions:
	- There are rules style actions and core style actions.
	- Rules makes use of the core style actions and provides the rules style actions for some cases.
- Why another kind of action?
	- to be able to work argument-based.
	- To make new features possible like
		- modular input evaluators
		- Exposing new variables to rules
- Rules actions work the same way as rules conditions

#### **Write core or rules actions?**

- If it's possible to write your action as core action too, do it!
- Rules will be able to execute your action too, as well as other modules relying on core actions!
- To benefit from better integration with rules features like modular input evaluation and fancy labels, you can add some rules related stuff on top of the core action!
- Look at the documentation at http://drupal.org/node/299055

### **Rules vs Trigger module**

- Rules provides more features (Conditionals, Logical operations, Rule Sets, Scheduling, Input Evaluators, Default rules, Import/Export, ..)
- Rules works argument based!
	- Expose a new event and be able to make use of all possible conditions and actions!
	- Expose a new action and use it with every possible event or rule set!
- Trigger module does not!
	- Expose a hook and use it with which actions?

## **Action code reuse and contexts ?**

- When you write an action the goal is to be able to
	- use the action wherever possible!
	- So it shouldn't rely on any certain context!
- Trigger module unifies the context for the core actions of type user, node and comment! But..
	- The list of supported action types is fixed.
- How to make use of the context? E.g. for providing replacements when sending mail?
	- Trigger: The action has to support all possible contexts.

### **Optimizing code reuse!**

- Rules internally keeps a list of all available variables and their types.
- Events expose available variables and actions my load further variables (Load a referenced node...)
- Conditions, Actions and input evaluators can easily work with them!
- So token replacements are just added for all available variables – there is no need to support a certain context!
- When conditions or actions need them, they can be loaded dynamically!

## **Developing new stuff with rules**

- helps optimizing code reuse!
	- added events, conditions and actions can be used wherever possible!
- Eases and speeds up development!
	- When writing conditions, actions you don't have to care where to get your arguments from. Just specify you need them and use them!
- Minimizes the need of custom code!
- Helps upgrading to future versions:
	- 27.08.08, Wolfgang Ziegler 24 – Just upgrade custom rules integration and let your rules be upgraded automatically!

### **Current state of the module**

- The first beta has just been released!
- The API is stable and modules can start adding module integration!
- The 1.0 release is expected to be seen soon, until then:
	- polish documentation
	- improve the usability (categories)
	- add views integrations to list scheduled rule sets
	- fix occurring bugs.

#### **Outlook**

- Work on the CCK integration (http://drupal.org/node/299706)
- Port workflow-ng extension modules
	- Logging module
	- $-$  States module  $\rightarrow$  CCK ?
	- $-$  CCLinks  $\rightarrow$  Flags?
- Future:
	- Add support for "Data sets" and looping through them. E.g. loop over multiple referenced nodes.
	- Integrate with WebServices, perhaps by integrating with the services module.